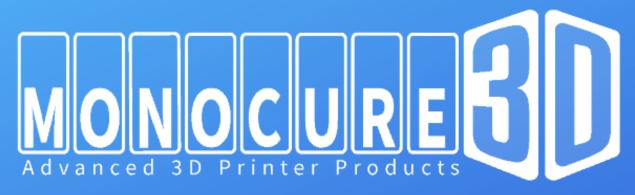

## CMYK COLOUR FORMULAS

Use the chart below as a guide to creating your own colours using Monocure 3D CMYK Pigmets.

|    | COLOUR        | RAPID CLEAR | RAPID WHITE | <u>CYAN</u>        | MAGENTA             | YELLOW             | BLACK             |
|----|---------------|-------------|-------------|--------------------|---------------------|--------------------|-------------------|
| 1  | Trans Pink    | 100 gm      |             |                    | 0.072 gm (2 drops)  |                    |                   |
| 2  | Opaque Pink   |             | 100 gm      |                    | 0.0661 gm (2 drops) |                    |                   |
| 3  | Trans Blue    | 100 gm      |             | 0.103gm (3 drops)  |                     |                    |                   |
| 4  | Trans Green   | 100 gm      |             | 0.065 gm (2 drops) |                     | 0.065gm (2 drops)  |                   |
| 5  | Opaque Green  |             | 100 gm      | 0.113gm (3 drops)  |                     | 0.146 gm (4drops)  |                   |
| 6  | Trans Grey    | 100 gm      | 1.016 gm    |                    |                     |                    | 0.0313gm (1 drop  |
| 7  | Trans Brown   | 100gm       |             |                    | 0.036 gm (1 drop)   | 0.034 gm (1 drop)  | 0.032 gm (1 drop) |
| 8  | Trans Lime    | 100 gm      |             |                    |                     | 0.166 gm (2 drops) |                   |
| 9  | Green PMS 360 | 100 gm      |             | 0.033 gm (1 drop)  |                     | 0.138 gm (4 drops) |                   |
| 10 | Red (PMS220)  | 100 gm      |             |                    | 0.82 gm             |                    |                   |
| 11 | Trans Purple  | 100 gm      |             | 0.036 gm (1 drop)  | 0.115 gm (3drops)   |                    |                   |

## MONOCURE3D.COM.AU